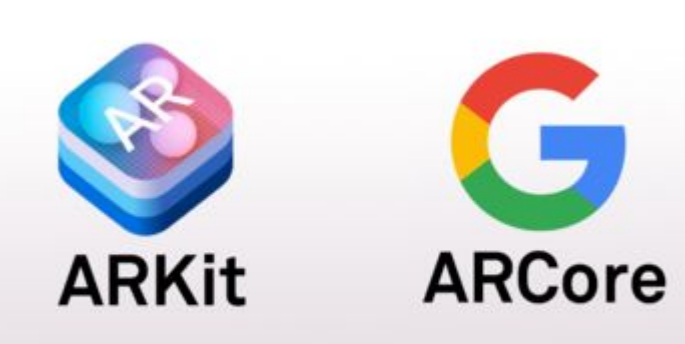

Manon CHABRE Daniel COSCI.

## ARCore & ARKit

## **Différence entre RA et RV :**

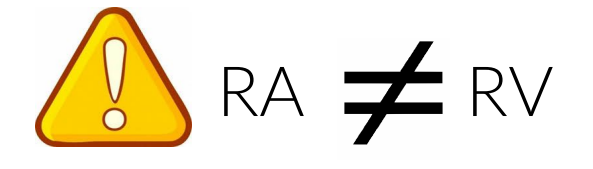

**Réalité Virtuelle :**

**Réalité Augmentée :**

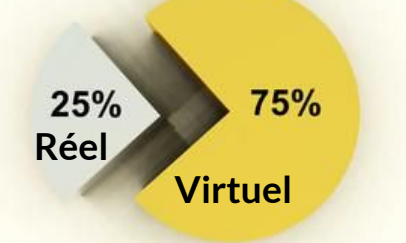

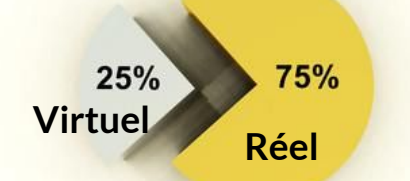

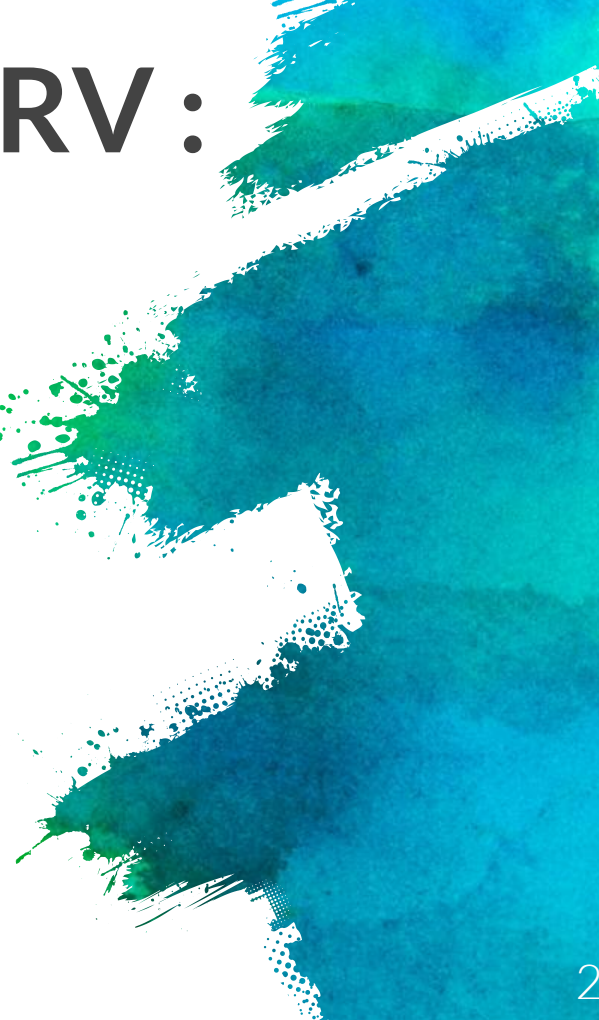

# **Les principes fondamentaux de la RA**

Culture de l'arti

#### Le suivi du mouvement

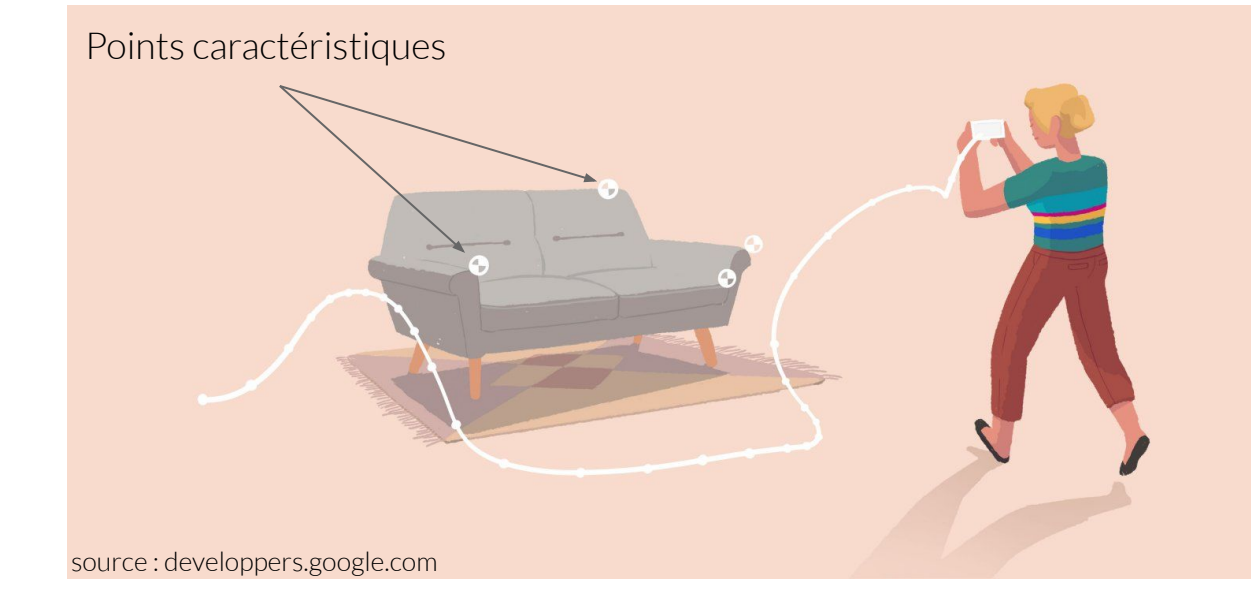

Children on Bill

### La compréhension de l'environnement

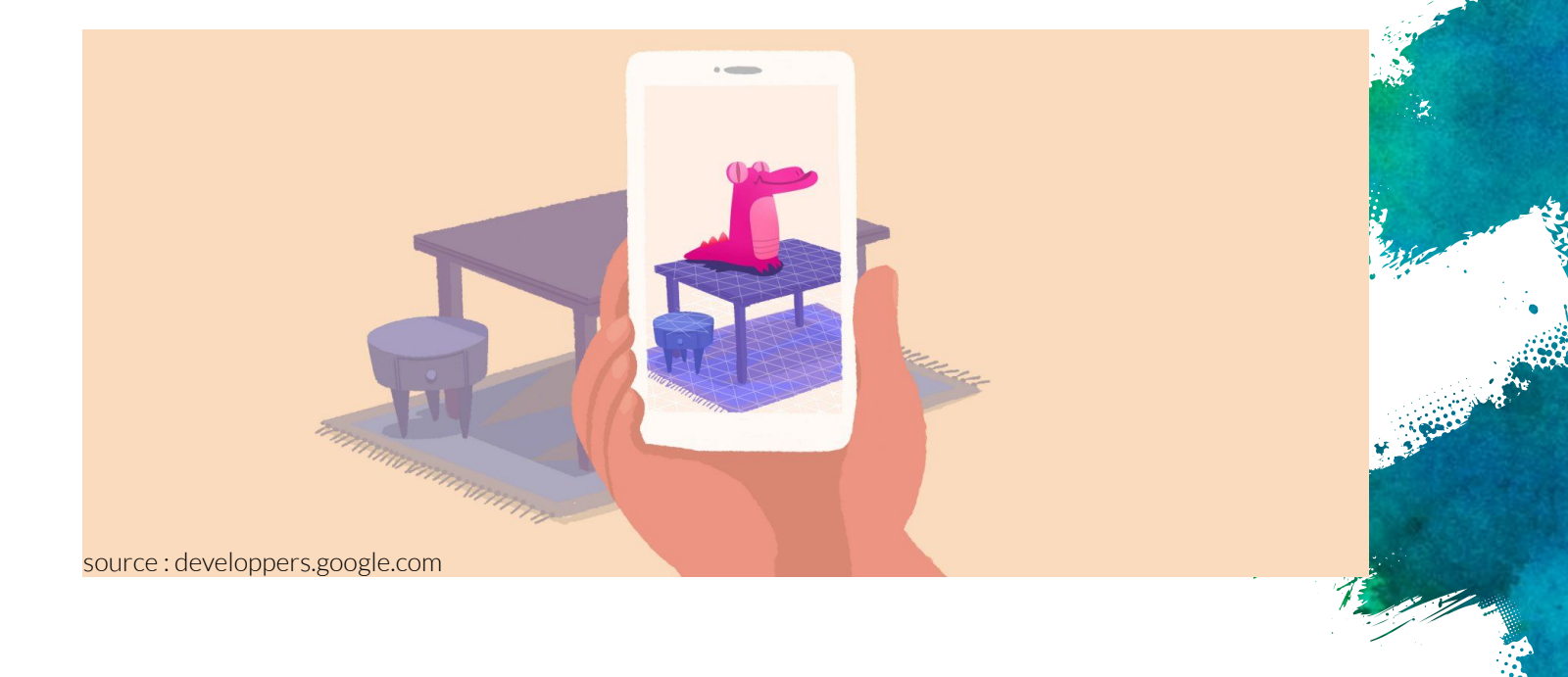

Contractor Contractor Contractor

#### Estimation lumineuse

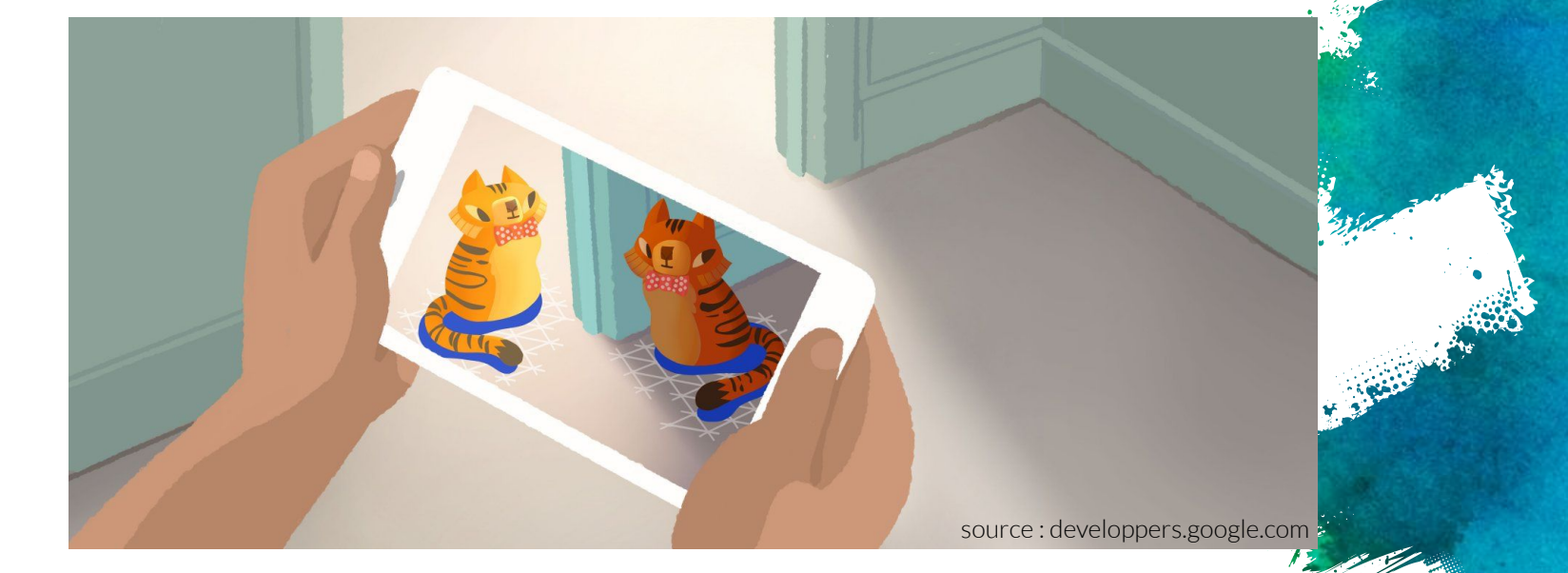

The College of the College of the College of the College of the College of the College of the College of the College of the College of the College of the College of the College of the College of the College of the College

### **Exemple d'utilisation :**

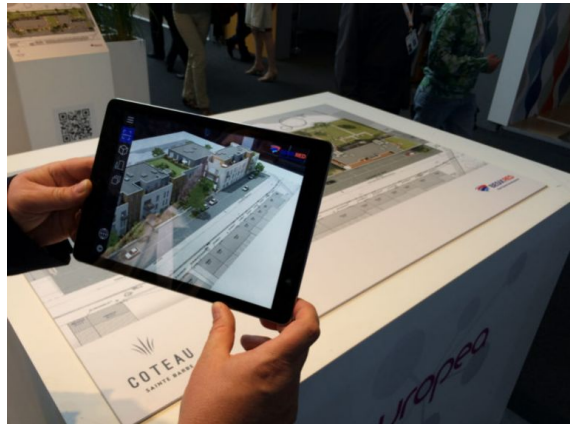

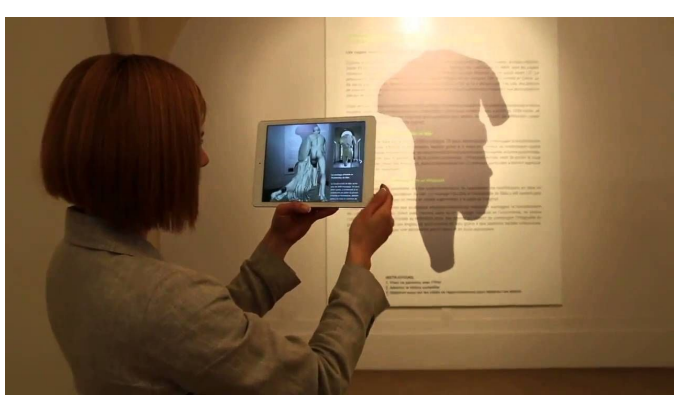

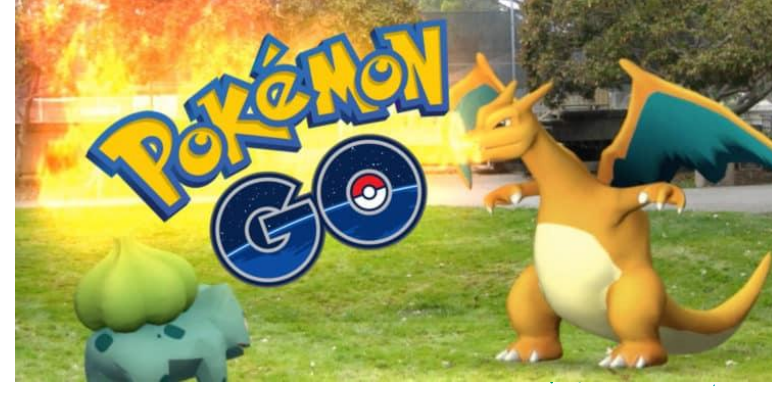

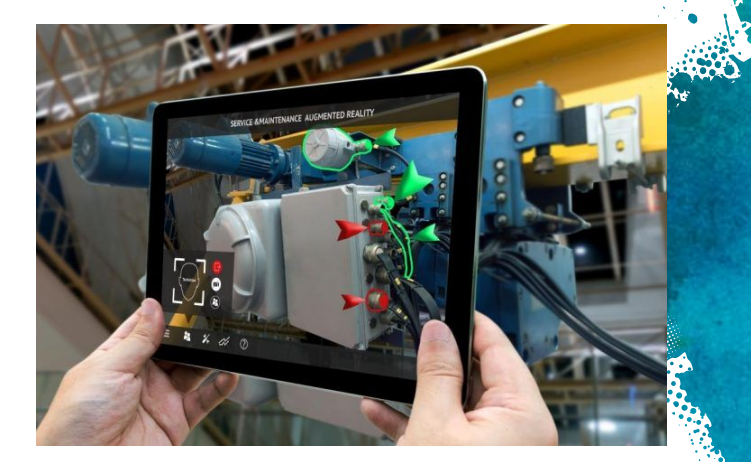

7

Number of Street

## **ARCore vs ARKit**

- $\times$  Disponible sur Android & iOS  $\times$ Disponible sur iOS
- $\times$  Points caractéristiques quantité rapidité
- × Stockage de données de localisation supérieur
- $\times$  Détection surface plus précise
- $\times$  Optimisation des processeurs des appareils iOS

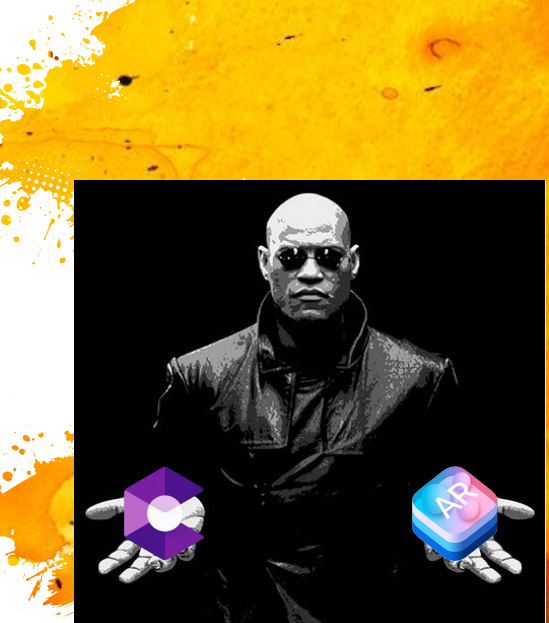

Stole Land

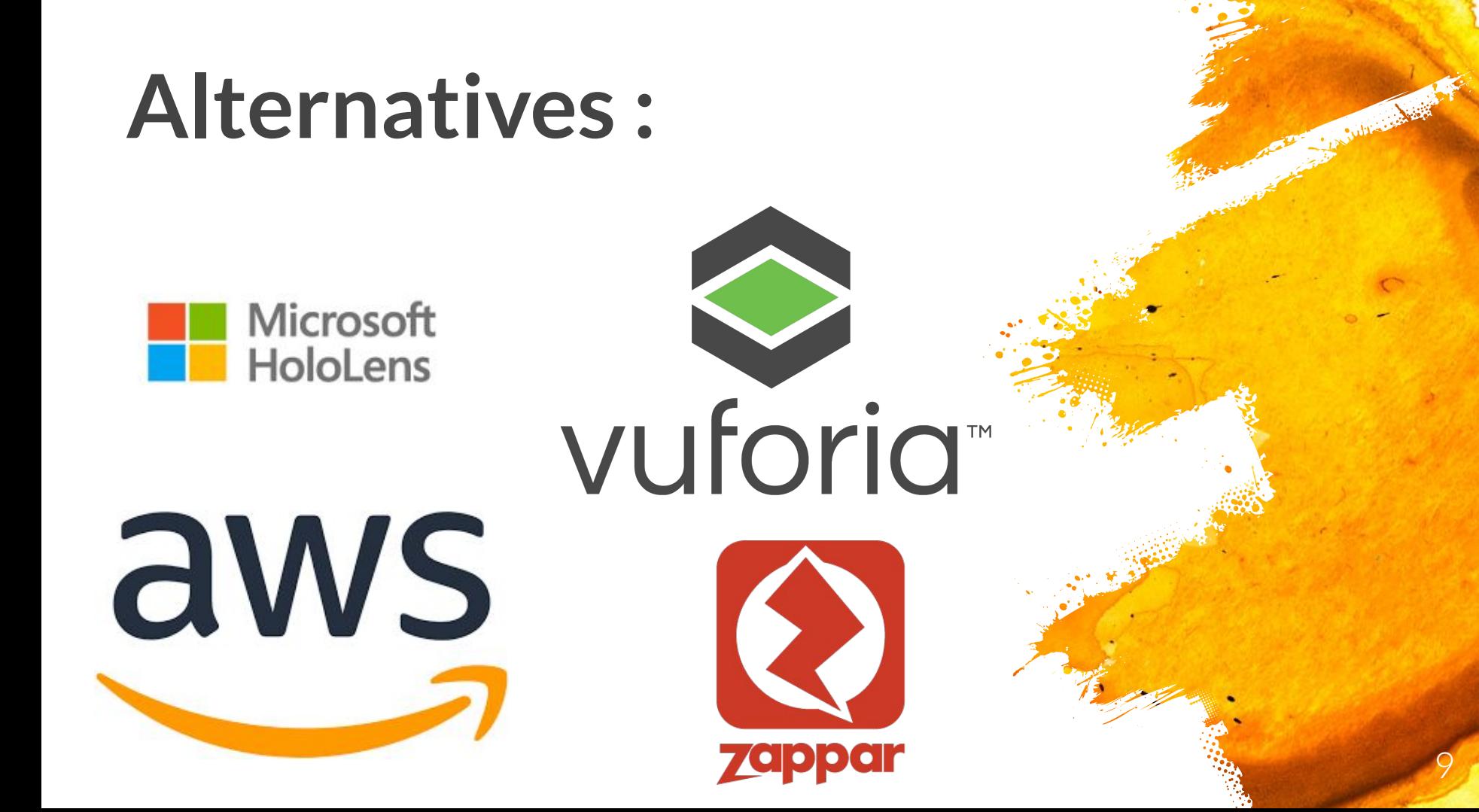

#### Prêt pour la démo?

#### Merci de votre attention! **Des questions?**